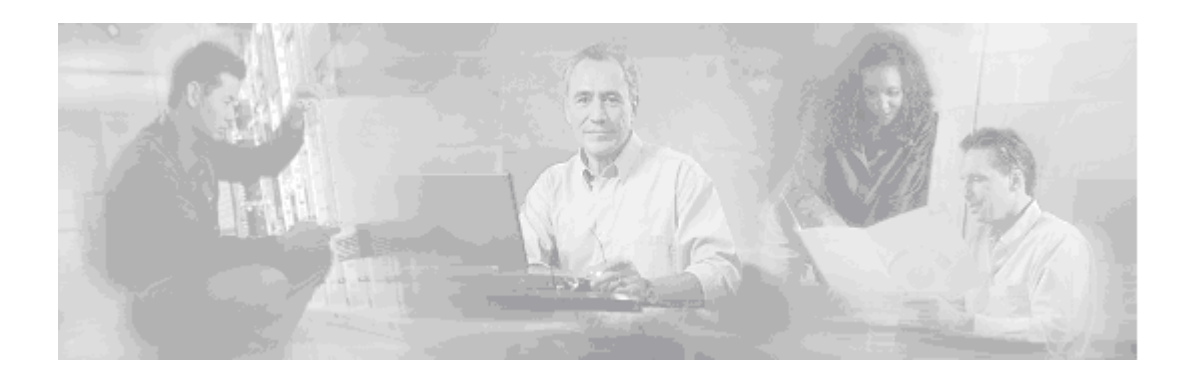

# **Release Notes for the Cisco Bandwidth Quality Manager, Release 3.2**

**May 18,, 2007, OL-11100-03** 

These release notes provide information about known issues in Cisco Bandwidth Quality Manager 3.2.

Cisco Bandwidth Quality Manager (BQM) provides unsurpassed visibility and analysis of traffic, bandwidth and QoS on packet networks.

The Cisco BQM product offering is an essential component of Cisco's solution for the new generation in congestion monitoring, analysis and control on IP networks to enable the assured delivery of applications and services over the Internet. BQM builds on revolutionary technology to deliver the new generation in congestion monitoring, analysis and control on IP networks through the following unique capabilities:

- Mitigates network application downtime with always-on quality impact assessment of traffic to determine if current network can meet application service quality objectives
- Provides optimized bandwidth sizing and/or QoS policy design for network to meet user-specified application service quality objectives
- Rapidly pinpoints and resolves network application service quality problems which are often invisible to current network tools

# **What's New in this Release?**

BQM software is now available on the

- Cisco Application Deployment Engine (ADE) 1010
- Cisco Application Deployment Engine (ADE) 2120

**Note** For more information on release 3.2 software installation, see the "Cisco Bandwidth Quality Manager 3.2 Installation Guide."

For detailed initial setup and configuration information, see the "Getting Started Guide for the Cisco Bandwidth Quality Manager, Release 3.2".

The following table indicates the upper limits on the number of sites and classes that can be configured on each of the supported platforms and the maximum WAN bandwidth that can be monitored with each.

*Table 1: Maximum Sites, Classes, and Monitored WAN Bandwidth per Cisco ADE Platform* 

| Item                                         | Cisco ADE 1010 | Cisco ADE 2120<br>(Single Port) | Cisco ADE 2120<br>(Two/Four Port) |
|----------------------------------------------|----------------|---------------------------------|-----------------------------------|
| <b>Sites</b>                                 | 20             | 250                             | 250                               |
| <b>Classes</b>                               | 60             | 1000                            | 1000                              |
| Maximum<br>Monitored WAN<br><b>Bandwidth</b> | 100 Mbps       | 100 Mbps                        | 2 Gbps                            |

# **System Requirements**

This section describes the hardware and browser requirements for BQM 3.2.

### **Hardware Requirements**

BQM software runs on the Cisco ADE 1010 and the Cisco ADE 2120. See the "Cisco Bandwidth Quality Manager 3.2 Installation Guide" for more information on hardware specifications, or contact your sales representative for more information about hardware requirements.

### **Browser Requirements**

The following table describes the browser requirements for all platforms.

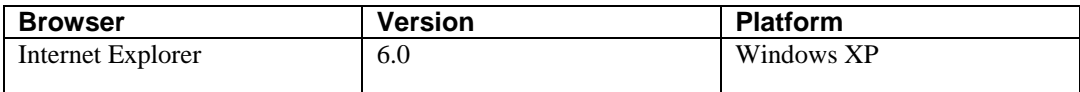

**Note** Javascript should be enabled for the browser. We also recommend that you configure the browser to enable pop-ups.

# **Related Documentation**

The following is a list of the documentation for Cisco BQM, Release 3.2:

- Cisco Bandwidth Quality Manager 3.2 Installation Guide
- Getting Started Guide for Cisco Bandwidth Quality Manager Release 3.2
- Cisco Bandwidth Quality Manager 3.2 User Guide

## **Caveats**

This section provides information about known issues in the BQM 3.2 software.

#### **Corvil Bandwidth and Elastic Traffic**

Corvil Bandwidth measures the bandwidth required by the traffic currently existing on your network to achieve the stated QoS targets. If the bandwidth available in the network changes, then the traffic may also change in response. For example, if a network is upgraded then bandwidth-limited TCP flows may increase their sending rate, or users may make more active use of particular applications. Corvil Bandwidth does not make predictions about the effect these changes could have on network QoS. Consequently, the target QoS may not be achieved after an upgrade, because of heavier network use by applications and users.

These effects are most likely to be seen in networks where QoS is currently poor, so that the network is the limiting factor for application performance. In these case the Corvil Bandwidth value does always indicate the minimum bandwidth required to meet the targets, since even the existing traffic will not achieve the targets at lower bandwidths.

If upgrading the network bandwidth results in heavier network use, so that the targets are still not achieved, then the Corvil Bandwidth value will indicate that a further upgrade is necessary. We recommend that the Corvil Bandwidth value should be monitored continuously before and after an upgrade, in order to verify that the desired network performance is achieved.

### **Backup, Restore and Packet Captures**

Before performing a backup or restore, it is advisable to stop any manual packet captures that are operating. You should also shut down all measurement ports (using the shutdown command in the config/port context) to effectively disable traffic measurement and any associated event detection packet capture.

### **Known Issues**

The following section identifies software issues that are known to exist in this release of the BQM product and workarounds for issues, where applicable.

The known software issues are grouped under the following areas:

- Configuration
- General GUI issues
- Dashboard
- Traffic Insight
- Congestion Analysis
- Bandwidth Sizing
- Alarms
- CLI

### *Table 3 Configuration Issues*

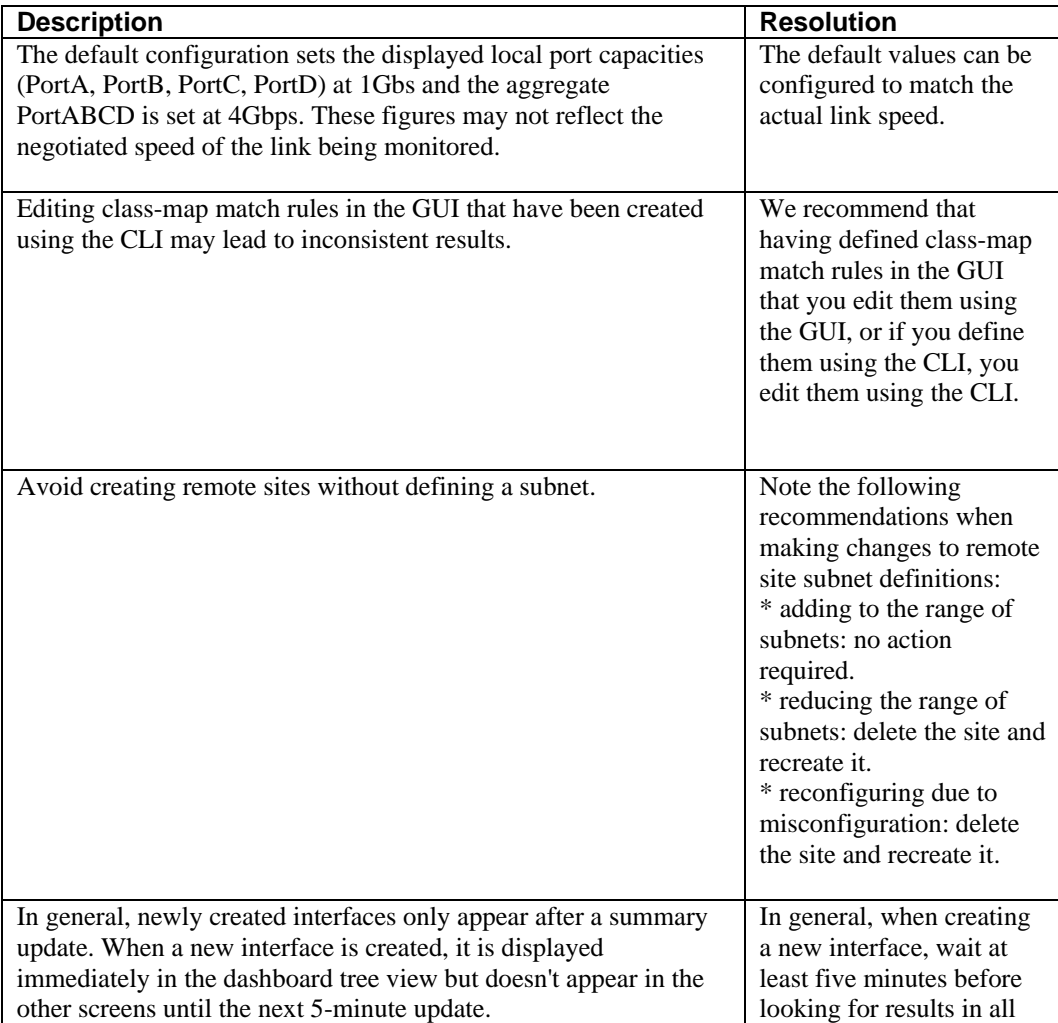

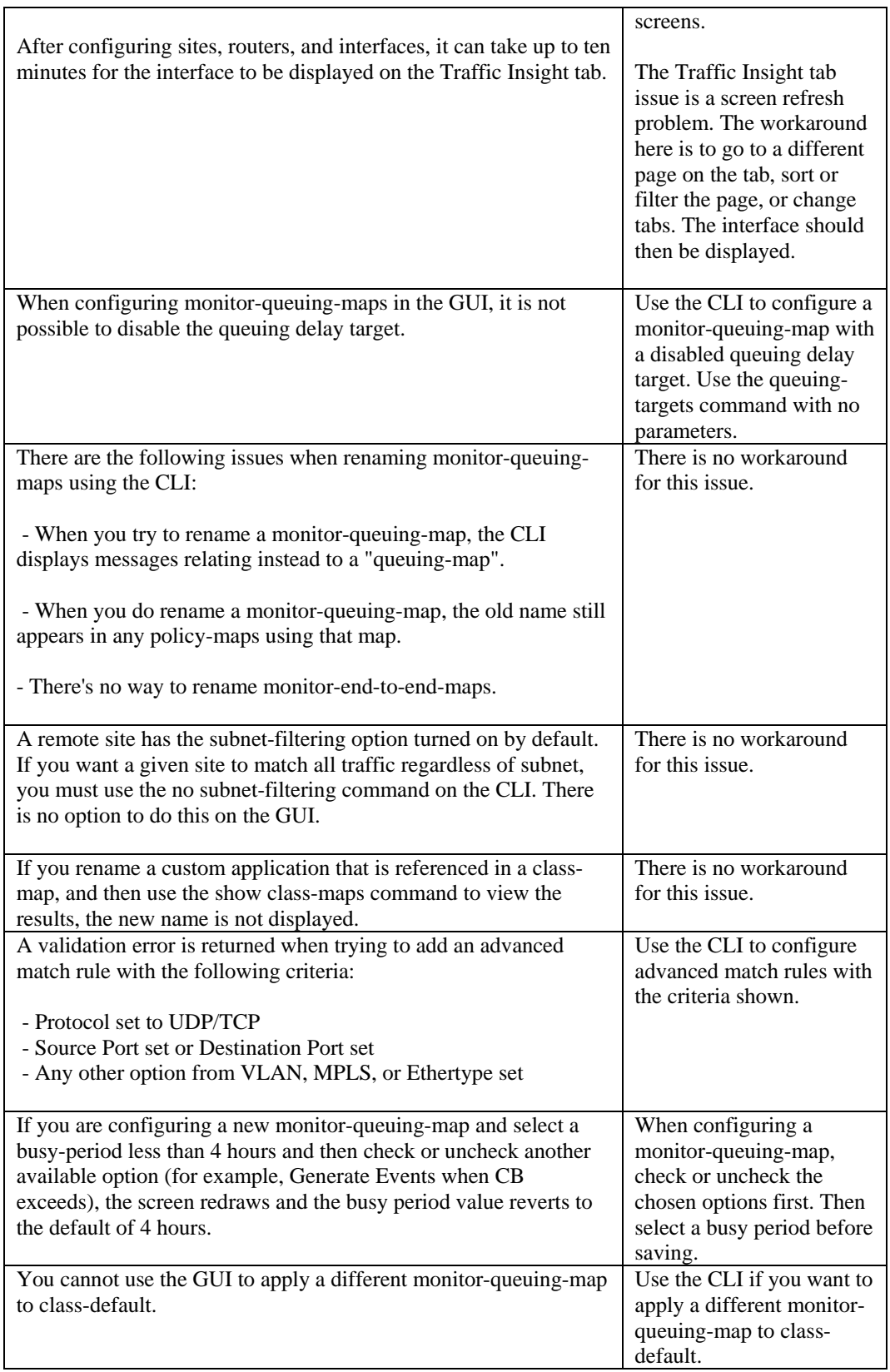

The following table describes known issues with the GUI.

### *Table 4 GUI – General Issues*

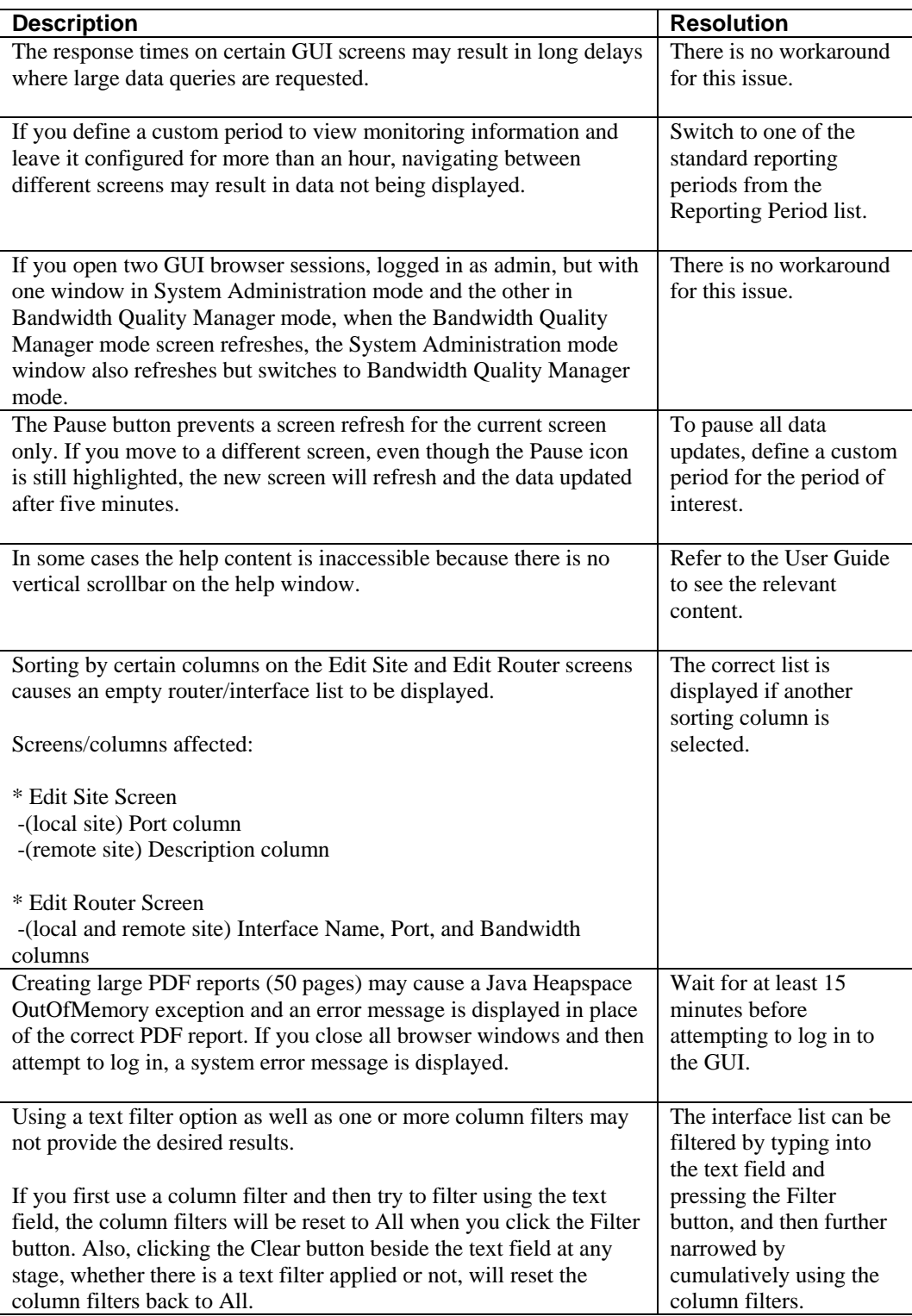

The following table describes known issues with the dashboard.

### *Table 5 Dashboard Issues*

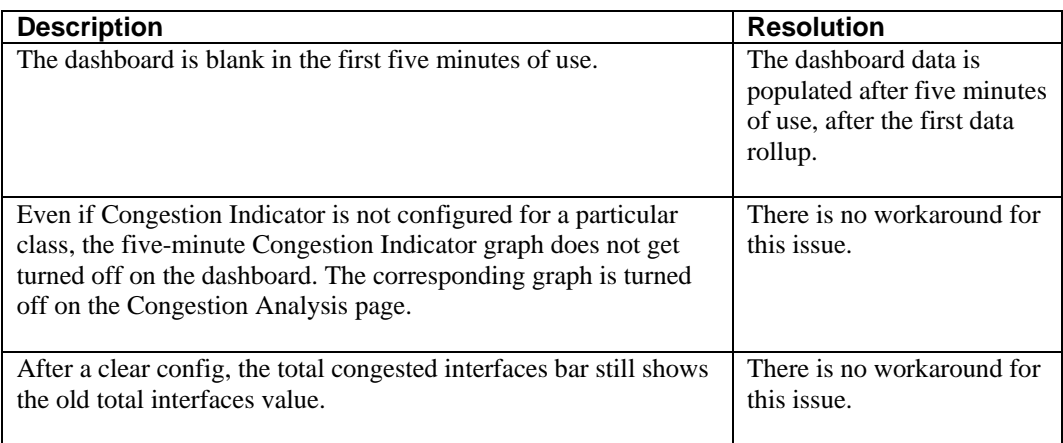

The following table describes known issues with the Traffic Insight tab.

### *Table 6 Traffic Insight Issues*

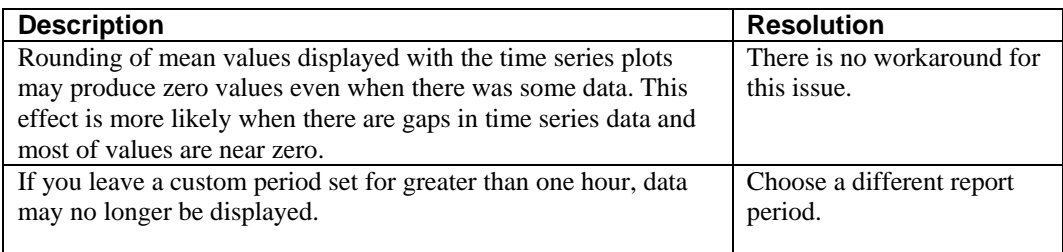

The following table describes known issues with the Congestion Analysis tab.

### *Table 7 Congestion Analysis Issues*

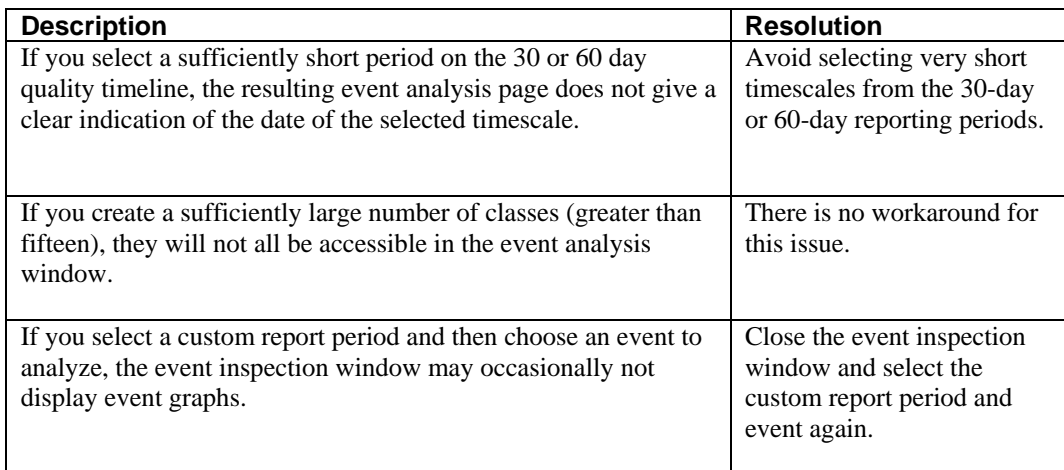

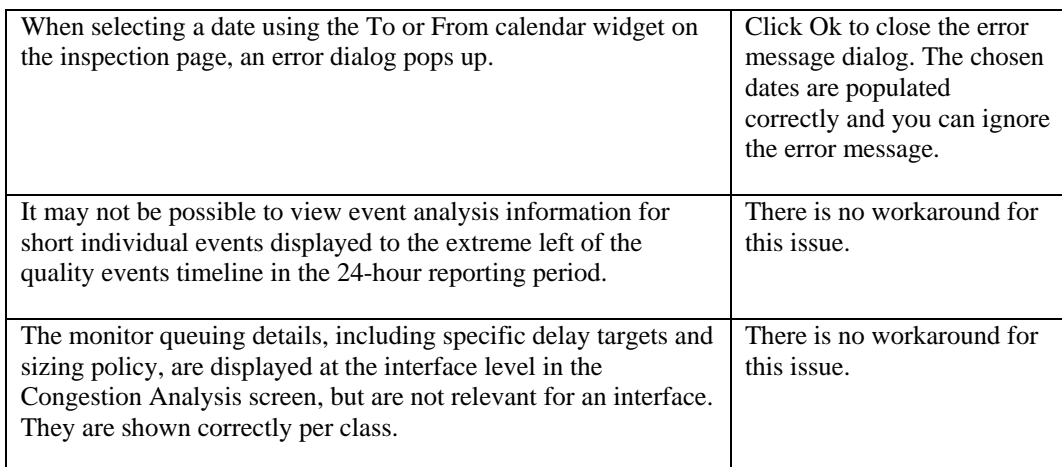

The following table describes known issues with the Bandwidth Sizing tab.

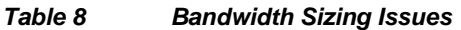

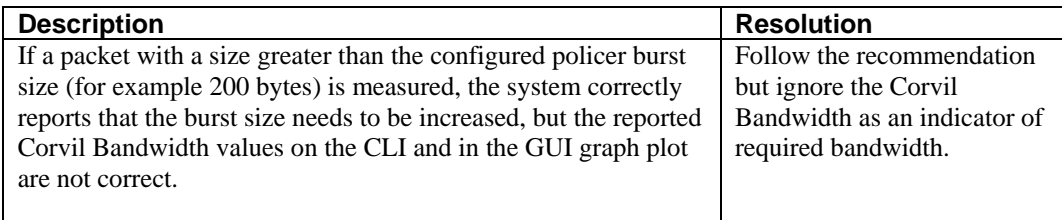

The following table describes known issues with the Quality Alarms and System Alerts tabs.

### *Table 9 Quality Alarms and System Alerts Issues*

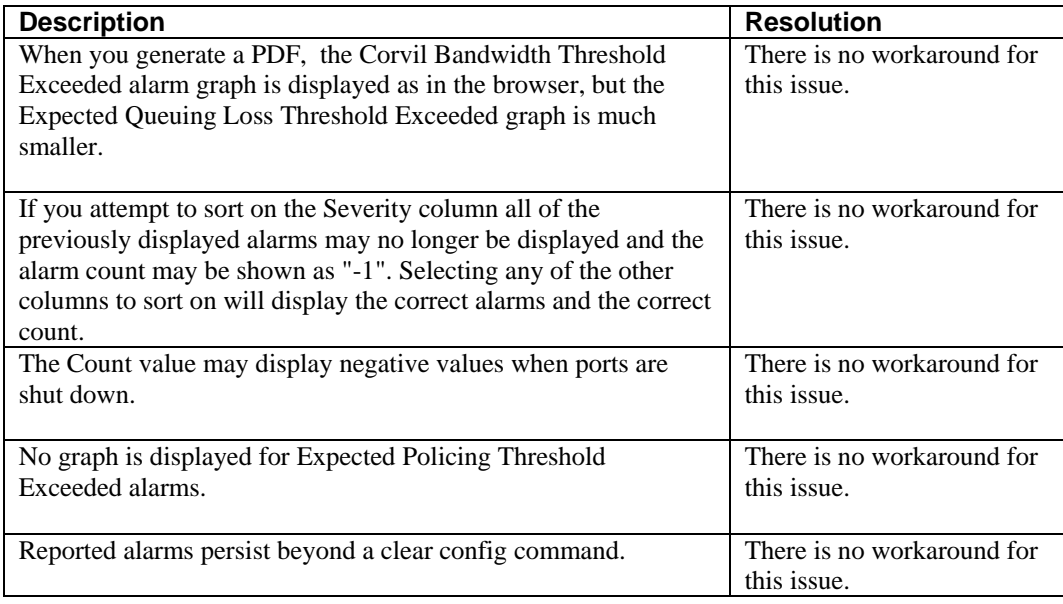

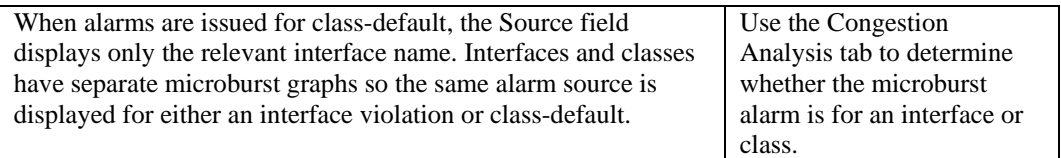

The following table describes known issues with the CLI.

### *Table 10 CLI Issues*

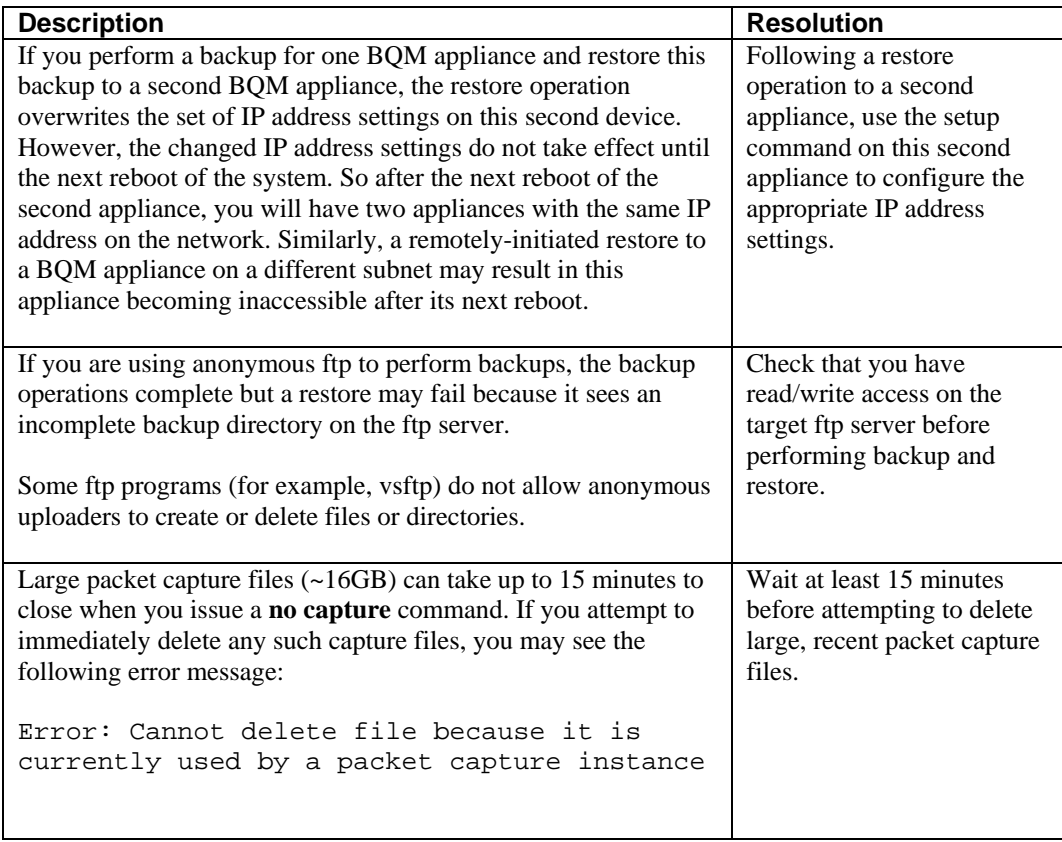

# **Obtaining Documentation, Obtaining Support, and Security Guidelines**

For information on obtaining documentation, obtaining support, providing documentation feedback, security guidelines, and also recommended aliases and general Cisco documents, see the monthly *What's New in Cisco Product Documentation*, which also lists all new and revised Cisco technical documentation, at:

<http://www.cisco.com/en/US/docs/general/whatsnew/whatsnew.html>

THE SPECIFICATIONS AND INFORMATION REGARDING THE PRODUCTS IN THIS MANUAL ARE SUBJECT TO CHANGE WITHOUT NOTICE. ALL STATEMENTS, INFORMATION, AND RECOMMENDATIONS IN THIS MANUAL ARE BELIEVED TO BE ACCURATE BUT ARE PRESENTED WITHOUT WARRANTY OF ANY KIND, EXPRESS OR IMPLIED. USERS MUST TAKE FULL RESPONSIBILITY FOR THEIR APPLICATION OF ANY PRODUCTS.

THE SOFTWARE LICENSE AND LIMITED WARRANTY FOR THE ACCOMPANYING PRODUCT ARE SET FORTH IN THE INFORMATION PACKET THAT SHIPPED WITH THE PRODUCT AND ARE INCORPORATED HEREIN BY THIS REFERENCE. IF YOU ARE UNABLE TO LOCATE THE SOFTWARE LICENSE OR LIMITED WARRANTY, CONTACT YOUR CISCO REPRESENTATIVE FOR A COPY. The Cisco implementation of TCP header compression is an adaptation of a program developed by the University of California, Berkeley (UCB) as part of UCB's public domain version of the UNIX operating system. All rights reserved. Copyright © 1981, Regents of the University of California. NOTWITHSTANDING ANY OTHER WARRANTY HEREIN, ALL DOCUMENT FILES AND SOFTWARE OF THESE SUPPLIERS ARE PROVIDED "AS IS" WITH ALL FAULTS. CISCO AND THE ABOVE-NAMED SUPPLIERS DISCLAIM ALL WARRANTIES, EXPRESSED OR IMPLIED, INCLUDING, WITHOUT LIMITATION, THOSE OF MERCHANTABILITY, FITNESS FOR A PARTICULAR PURPOSE AND NONINFRINGEMENT OR ARISING FROM A COURSE OF DEALING, USAGE, OR TRADE PRACTICE. IN NO EVENT SHALL CISCO OR ITS SUPPLIERS BE LIABLE FOR ANY INDIRECT, SPECIAL, CONSEQUENTIAL, OR INCIDENTAL

DAMAGES, INCLUDING, WITHOUT LIMITATION, LOST PROFITS OR LOSS OR DAMAGE TO DATA ARISING OUT OF THE USE OR INABILITY TO USE THIS MANUAL, EVEN IF CISCO OR ITS SUPPLIERS HAVE BEEN ADVISED OF THE POSSIBILITY OF SUCH DAMAGES. Copyright © 2007 Cisco Systems, Inc. All rights reserved. CCVP, the Cisco logo, and the Cisco Square Bridge logo are trademarks of Cisco Systems, Inc.; Changing the Way We Work, Live, Play, and Learn is a service mark of Cisco Systems, Inc.; and Access Registrar, Aironet, BPX, Catalyst, CCDA, CCDP, CCIE, CCIP, CCNA, CCNP, CCSP, Cisco, the Cisco Certified Internetwork Expert logo, Cisco IOS, Cisco Press, Cisco Systems, Cisco Systems Capital, the Cisco Systems logo, Cisco Unity, Enterprise/Solver, EtherChannel, EtherFast, EtherSwitch, Fast Step, Follow Me Browsing, FormShare, GigaDrive, HomeLink, Internet Quotient, IOS, iPhone, IP/TV, iQ Expertise, the iQ logo, iQ Net Readiness Scorecard, iQuick Study, LightStream, Linksys, MeetingPlace, MGX, Networking Academy, Network Registrar, *Packet*, PIX, ProConnect, ScriptShare, SMARTnet, StackWise, The Fastest Way to Increase Your Internet Quotient, and TransPath are registered trademarks of Cisco Systems, Inc. and/or its affiliates in the United States and certain other countries. All other trademarks mentioned in this document or Website are the property of their respective owners. The use of the word partner does not imply a partnership relationship between Cisco and any other company. (0705R)